- 13 ISBN 9787113076948
- 10 ISBN 7113076947

出版时间:2007-4

页数:200

版权说明:本站所提供下载的PDF图书仅提供预览和简介以及在线试读,请支持正版图书。

## www.tushu000.com

本书内容包括建立与Internet的连接、浏览、搜索信息、网络资源的下载与上传、使用电子邮件、网络

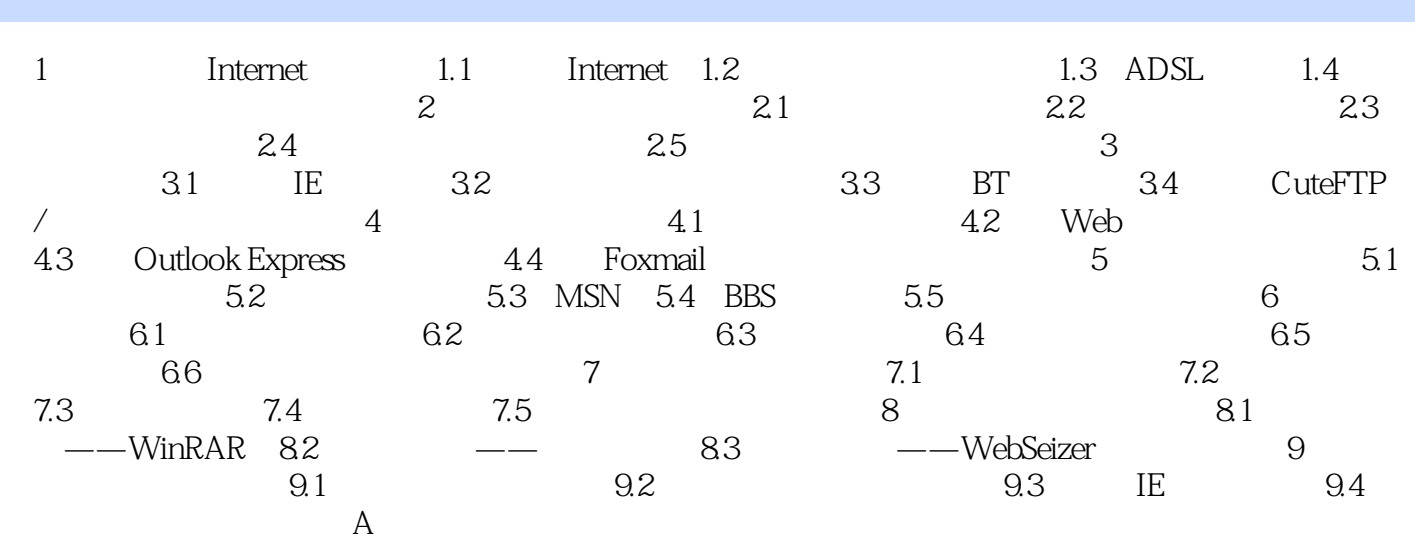

本站所提供下载的PDF图书仅提供预览和简介,请支持正版图书。

:www.tushu000.com